## **Schema User and Member registration**

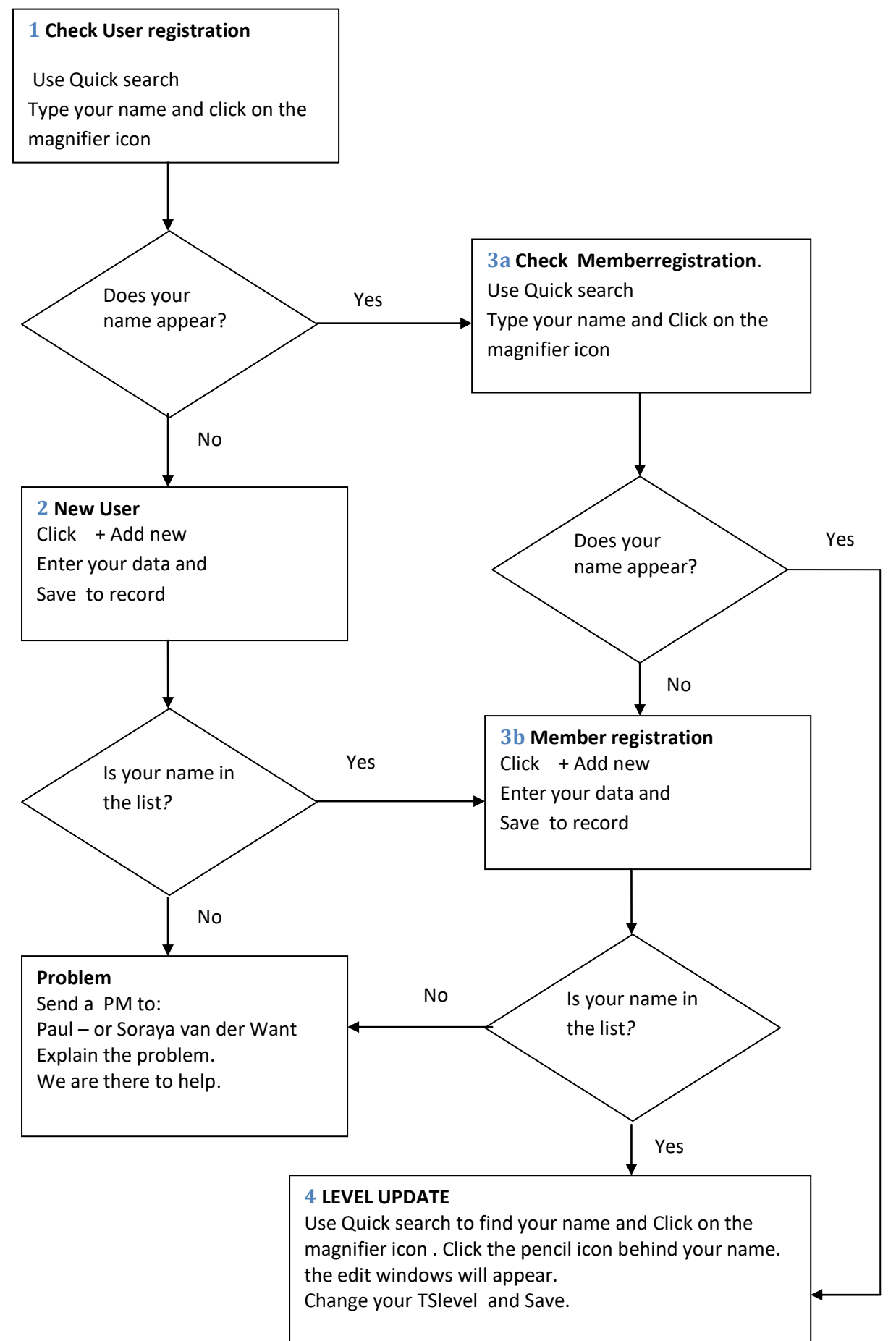